# Last updated 6/16/23

These slides show how to manipulate individual digital bits

- Terminology
	- Consider an 8 bit value

abcd efgh where the values are unknown to us, but are either 0 or 1

- e.g. abcd efgh where a,d,f,g are 1, the others are  $0 \rightarrow 1001 0110$
- **Bitwise** 
	- Match bits between two values and perform the desired operation bit by bit  $-$  resulting in a new binary number

abcd efgh bitwise-AND ijkl mnop  $\rightarrow$  (a and i) (b and j) (c and k) ...

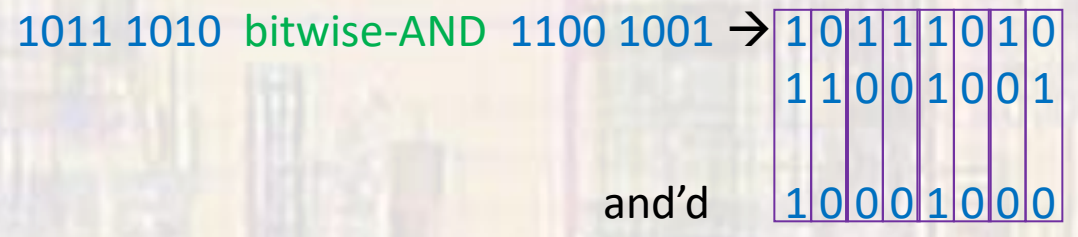

• Bitwise operators: AND, OR, NOT, XOR

- Bit testing
	- How can we determine the value of just 1 bit out of the 8?
		- If we want to know the value of bit 3 (e) we can bitwise-AND the value with another 8 bit value with just bit 3 set to 1

#### abcd efgh & 0000 1000  $\rightarrow$  0000 e000

- If e is 1 then the result will be 8
- If e is 0 then the result will be 0
- We can test the result to determine what value e has
	- Result =  $0 \rightarrow e$  must be 0
	- Result =  $8 \rightarrow e$  must be 1
	- Result >  $0 \rightarrow e$  must be 1
	- Result  $< 1 \rightarrow e$  must be 0
	- Result = TRUE  $\rightarrow$  e must be 1
	- Result = FALSE  $\rightarrow$  e must be 0

- Bit setting
	- How can we set the value of a bit to 1 (set)?
		- We can bitwise-OR the value with another 8 bit value with just the desired bit(s) set to 1

Set bit  $3 (\rightarrow 1)$ abcd efgh | 0000 1000  $\rightarrow$  abcd 1fgh

Set bits 6, 4, and 3 ( $\rightarrow$  1) abcd efgh | 0101 1000  $\rightarrow$  a1c1 1fgh

- Bit clearing
	- How can we set the value of a bit to 0 (clear)?
		- We can bitwise-AND the value with another 8 bit value with just the desired bit(s) set to 0, all others set to 1

Clear bit  $3 (\rightarrow 0)$ abcd efgh & 1111 0111  $\rightarrow$  abcd Ofgh

Clear bits 6, 4, and  $4 (\rightarrow 0)$ abcd efgh &  $10100111 \rightarrow a0c00fgh$ 

- Bit clearing
	- How can we set the value of a bit to 0 (clear)?
		- If we prefer to indicate the bits to clear with a 1 we can use

Clear bit  $3 (\rightarrow 0)$ abcd efgh &  $\sim$  (0000 1000)  $\bf \Phi$ abcd efgh &  $11110111 \rightarrow$  abcd Ofgh

Clear bits 6, 4, and 4 ( $\rightarrow$  0) abcd efgh & ~ (0101 1000) 仆 abcd efgh &  $10100111 \rightarrow a0c00fgh$ 

• Using Hex

• Reminder: not all systems allow binary numbers in the code – we use hex instead

foo = abcd efgh

Test bit 3

Set bits 6, 4, and 3  $soo = foo$  |  $0x58$   $\rightarrow$   $soo = a1c1$  1fgh

Clear bit 3

Clear bits 6, 4, and 4  $soo = foo \& \sim (0x58) \rightarrow soo = aOcO$  Ofgh

 $soo = 600 \& 0x08$   $\rightarrow$   $soo = 0000 \& 0000$ 

 $soo = foo \& OxF7$   $\rightarrow$   $soo = abcd \; Ofgh$